# Lecture 9 Completely Randomized Designs Reading: Oehlert 2010 Chapter 3; DAE Chapter 3

DSA 8020 Statistical Methods II

Completely Randomized Designs

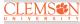

Completely Randomized Designs

ANOVA & Multiple Comparisons

Checking Model

Whitney Huang Clemson University

## Agenda

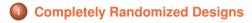

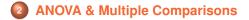

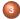

**Checking Model Assumptions** 

Completely Randomized Designs

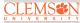

Completely Randomized Designs

ANOVA & Multiple Comparisons

#### **Navigational Learning and Memory in Mice**

An experiment was conducted to determine if experience has an effect on the time it takes for mice to run a maze. Four treatment groups, consisting of mice having been trained on the maze one, two, three and four times were run through the maze and their times recorded.

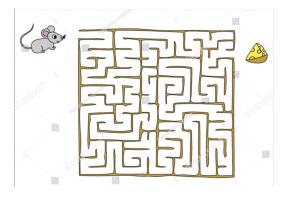

Source: https://www.shutterstock.com/image-vector/find-your-way-cheese-mouse-maze-232569073

Completely Randomized Designs

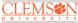

Completely Randomized Designs

ANOVA & Multiple Comparisons

## **Completely Randomized Designs**

A completely randomized design (CRD) has

- g different treatment groups
- g known treatment group sizes  $n_1, n_2, \cdots, n_g$  with  $\sum_{i=1}^{g} n_i = N$
- Completely random assignment of treatments to the experimental units

This is the basic experimental design; everything else is a modification

- Easiest to analyze
- Most resilient when things go wrong
- Often sufficient

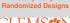

Completely Randomized Designs

ANOVA & Multiple Comparisons

#### Inference

Completely Randomized Designs

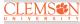

Completely Randomized Designs

ANOVA & Multiple Comparisons

- Any evidence means (i.e.,  $\{\mu_1, \mu_2, \cdots, \mu_g\}$ ) are not all the same?  $\Rightarrow$  ANOVA
- Which ones differ? ⇒ Multiple comparisons
- Estimates/confidence intervals of means and differences

#### **Statistical Model: Means Model**

Let  $y_{ij}$  be the random variable that represents the response for the  $j^{\text{th}}$  experimental unit to treatment *i*. Let  $\mu_i = E(y_{ij})$  be the mean response for the  $i^{\text{th}}$  treatment. We have

$$y_{ij} = \mu_i + \epsilon_{ij}, \quad i = 1, \dots, g, \quad j = 1, \dots, n_i, \quad \epsilon_{ij} \sim \mathcal{N}(0, \sigma^2)$$

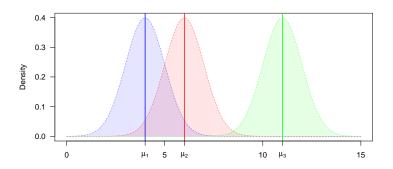

Completely Randomized Designs

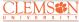

Completely Randomized Designs

ANOVA & Multiple Comparisons

Checking Model

#### **Effects Model**

Alternatively, we could let  $\mu_i = \mu + \alpha_i$ , which leads to

$$y_{ij} = \mu + \alpha_i + \epsilon_{ij}, \quad i = 1, \dots, g, \quad j = 1, \dots, n_i, \quad \epsilon_{ij} \sim \mathcal{N}(0, \sigma^2)$$

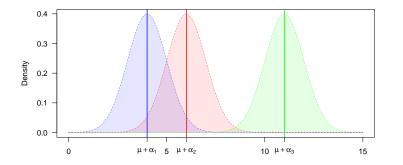

Overparameterized. Need to add a constraint so that the parameters are estimable.

Completely Randomized Designs

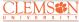

Completely Randomized Designs

ANOVA & Multiple Comparisons

#### **Effects Model Cont'd**

Suppose we let  $\sum_{i=1}^{g} n_i \alpha_i = 0$ 

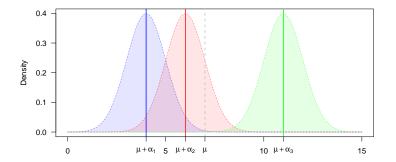

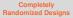

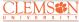

Completely Randomized Designs

ANOVA & Multiple Comparisons

Checking Model

## Effects Model Cont'd

## Suppose we let $\alpha_1 = 0$

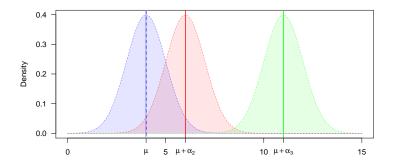

Completely Randomized Designs

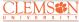

Completely Randomized Designs

ANOVA & Multiple Comparisons

#### **Data Layout & the Dot Notation**

 $y_{ij}$  is the observed response for the  $j^{\text{th}}$  experimental unit to treatment *i*.

| Treatment | C        | Obser    | vatio | ns         | Totals            | Averages        |
|-----------|----------|----------|-------|------------|-------------------|-----------------|
| 1         | $y_{11}$ | $y_{12}$ |       | $y_{1n_1}$ | $y_{1.}$          | $\bar{y}_{1}$ . |
| 2         | $y_{21}$ | $y_{22}$ |       | $y_{2n_2}$ | $y_2$ .           | $\bar{y}_{2}$ . |
| ÷         | ÷        | ÷        |       | ÷          | ÷                 | ÷               |
| g         | $y_{g1}$ | $y_{g2}$ |       | $y_{gn_g}$ | $y_{g}$ .         | $ar{y}_{g}$ .   |
|           |          |          |       |            | $y_{\cdot \cdot}$ | $\bar{y}$       |

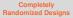

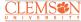

Completely Randomized Designs

ANOVA & Multiple Comparisons

#### **ANOVA**

Decomposition of  $y_{ij}$ :  $y_{ij} = \bar{y}_{..} + (\bar{y}_{i.} - \bar{y}_{..}) + (y_{ij} - \bar{y}_{i.})$ 

$$\Rightarrow \underbrace{\sum_{i=1}^{g} \sum_{j=1}^{n_{i}} (y_{ij} - \bar{y}_{\cdot\cdot})^{2}}_{SS_{T}} = \underbrace{\sum_{i=1}^{g} n_{i} (\bar{y}_{i\cdot} - \bar{y}_{\cdot\cdot})^{2}}_{SS_{TRT}} + \underbrace{\sum_{i=1}^{g} \sum_{j=1}^{n_{i}} (y_{ij} - \bar{y}_{i\cdot})^{2}}_{SS_{E}}$$

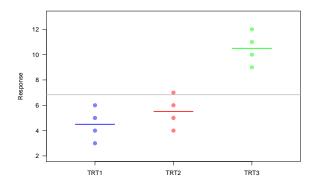

Completely Randomized Designs

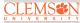

Completely Randomized Designs

ANOVA & Multiple Comparisons

#### **ANOVA Table**

| Source    | df    | SS         | MS                                   | EMS                                                     |
|-----------|-------|------------|--------------------------------------|---------------------------------------------------------|
| Treatment | g - 1 | $SS_{TRT}$ | $MS_{TRT} = \frac{SS_{TRT}}{g^{-1}}$ | $\sigma^2 + \frac{\sum_{i=1}^g n_i \alpha_i^2}{g^{-1}}$ |
| Error     | N-g   | $SS_E$     | $MS_E = \frac{SS_E}{N-g}$            | $\sigma^2$                                              |
| Total     | N-1   | $SS_T$     |                                      |                                                         |

$$SS_{T} = \sum_{i=1}^{g} \sum_{j=1}^{n_{i}} (y_{ij} - \bar{y}_{..})^{2} = \sum_{i=1}^{g} \sum_{j=1}^{n_{i}} y_{ij}^{2} - \frac{y_{..}^{2}}{N}$$

$$SS_{TRT} = \sum_{i=1}^{g} n_{i} (\bar{y}_{i.} - \bar{y}_{..})^{2} = \sum_{i=1}^{g} \frac{y_{i.}^{2}}{n_{i}} - \frac{y_{..}^{2}}{N}$$

$$SS_{E} = \sum_{i=1}^{g} \sum_{j=1}^{n_{i}} (y_{ij} - \bar{y}_{i.})^{2} = \sum_{i=1}^{g} \sum_{j=1}^{n_{i}} y_{ij}^{2} - \sum_{i=1}^{g} \frac{y_{i.}^{2}}{n_{i}} = SS_{T} - SS_{TRT}$$

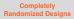

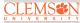

Completely Randomized Designs

ANOVA & Multiple Comparisons

#### F-Test

## Testing for treatment effects

 $\begin{aligned} H_0 &: \alpha_i = 0 \quad \text{for all } i \\ H_a &: \alpha_i \neq 0 \quad \text{for some } i \end{aligned}$ 

**Test statistics**:  $F = \frac{MS_{TRT}}{MS_E}$ . Under  $H_0$ , the test statistic follows an F-distribution with g - 1 and N - g degrees of freedom Reject  $H_0$  if

 $F_{obs} > F_{g-1,N-g;\alpha}$ 

for an  $\alpha$ -level test,  $F_{g-1,N-g;\alpha}$  is the  $100 \times (1-\alpha)\%$  percentile of a central *F*-distribution with g-1 and N-g degrees of freedom.

The *p*-value of the *F*-test is the probability of obtaining *F* at least as extreme as  $F_{obs}$ , that is,  $P(F > F_{obs}) \Rightarrow$  reject  $H_0$  if *p*-value <  $\alpha$ .

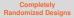

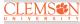

Completely Randomized Designs

ANOVA & Multiple Comparisons

#### F Distribution and the F-Test

Completely Randomized Designs

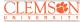

Completely Randomized Designs

ANOVA & Multiple Comparisons

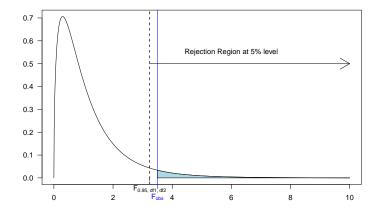

#### **Mice Example Revisited**

An experiment was conducted to determine if experience has an effect on the time it takes for mice to run a maze. Four treatment groups, consisting of mice having been trained on the maze one, two, three and four times were run through the maze and their times recorded.

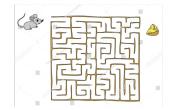

Source: https://www.shutterstock.com/image-vector/find-your-way-cheese-mouse-maze-232569073

| Training runs | 1     | 2     | 3     | 4     |
|---------------|-------|-------|-------|-------|
| $n_i$         | 5     | 5     | 5     | 5     |
| $ar{y}_{i}$ . | 9.14  | 7.24  | 6.76  | 5.18  |
| $s_i^2$       | 0.308 | 0.418 | 0.313 | 0.262 |

Completely Randomized Designs

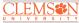

Completely Randomized Designs

ANOVA & Multiple Comparisons

## **Example Cont'd**

Completely Randomized Designs

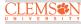

Completely Randomized Designs

ANOVA & Multiple Comparisons

Checking Model Assumptions

| Training runs | 1     | 2     | 3     | 4     |
|---------------|-------|-------|-------|-------|
| $n_i$         | 5     | 5     | 5     | 5     |
| $ar{y}_{i}$ . | 9.14  | 7.24  | 6.76  | 5.18  |
| $s_i^2$       | 0.308 | 0.418 | 0.313 | 0.262 |

## • Write down the model.

• Fill out the ANOVA table and test whether the time to run the maze is affected by training. Use a significant level of .05.

## **Model Assumptions**

All models are wrong, but some are useful–G.E.P Box

Model:

$$y_{ij} = \mu + \alpha_i + \epsilon_{ij}, \quad i = 1, \cdots, g, \quad j = 1, \cdots, n_i.$$

We make the following assumptions:

- Errors normally distributed
- Errors have constant variance
- Errors are independent

 $\Rightarrow \epsilon_{ij} \stackrel{i.i.d.}{\sim} \mathcal{N}(0,\sigma^2)$ 

Completely Randomized Designs

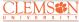

Completely Randomized Designs

ANOVA & Multiple Comparisons

## What If Assumptions are Violated?

If the assumptions are not true, our statistical inferences might not be valid, for example,

- A confidence interval might not cover with the stated coverage rate
- A test with nominal type I error could actually have a larger or smaller type I error rate

We need good strategy for checking model assumptions, i.e.,  $\epsilon_{ij} \stackrel{i.i.d.}{\sim} N(0, \sigma^2)$ .

Completely Randomized Designs

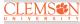

Completely Randomized Designs

ANOVA & Multiple Comparisons

#### **Checking Model Assumptions**

We need to check if these assumptions reasonably met

#### Model:

$$y_{ij} = \mu + \alpha_i + \epsilon_{ij}$$

#### Data:

$$\begin{array}{rcl} y_{ij} & = & (\bar{y}_{\cdot\cdot} + (\bar{y}_{i\cdot} - \bar{y}_{\cdot\cdot})) & + & (y_{ij} - \bar{y}_{i\cdot}) \\ y_{ij} & = & \hat{y}_{ij} & + & \hat{\epsilon}_{ij} \left( r_{ij} \right) \\ \text{observed} & = & \text{predicted} & + & \text{residual} \end{array}$$

Residuals are our "estimates" of unobservable errors  $\epsilon'_{ij}s$ 

We will conduct model diagnostics using **residual** and **predicted** values.

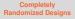

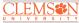

Completely Randomized Designs

ANOVA & Multiple Comparisons

#### Residuals

We will use residuals to assess the model assumptions.

• Raw residual:

$$r_{ij} = y_{ij} - \hat{y}_{ij}$$
, where  $\hat{y}_{ij} = \hat{\mu} + \hat{\alpha}_i = \bar{y}_i$ .

• Standardized residual (internally Studentized residual) adjusts  $r_{ij}$  for its estimated standard deviation

$$s_{ij} = \frac{r_{ij}}{\sqrt{\mathsf{MS}_E(1 - \frac{1}{n_i})}}$$

• Studentized residual (externally Studentized residual)

$$t_{ij} = s_{ij} \sqrt{\frac{N - g - 1}{N - g - s_{ij}^2}}$$

 $t_{ij} \sim t_{df=N-g-1}$  if the model is correct  $\Rightarrow$  can be used to identify outliers

Completely Randomized Designs

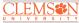

Completely Randomized Designs

ANOVA & Multiple Comparisons

#### **Assessing Normality**

We DO NOT assume all  $y'_{ij}s$  come from the same normal distribution, instead we assume  $\epsilon'_{ij}s$  come from the same normal distribution  $\Rightarrow$  Not informative to plot a histogram for all the data—treatment effects lead to non-normality

**Example:** Suppose g = 3,  $(\mu_1, \mu_2, \mu_3) = (8, 10, 15)$  and  $\epsilon'_{ij}s \sim N(0, 2^2)$ 

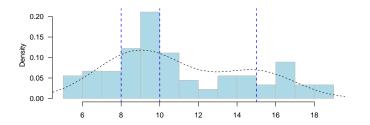

Completely Randomized Designs

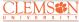

Completely Randomized Designs

ANOVA & Multiple Comparisons

## Assessing Normality Cont'd

• If sample sizes are large, histograms of residuals can be constructed from each treatment separately

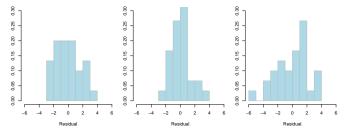

 Also, if sample sizes are large, QQ-plots or normal quantile plots can be generated for each treatment Completely Randomized Designs

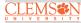

Completely Randomized Designs

ANOVA & Multiple Comparisons

#### **Normal Quantile Plots**

Plots  $r_{(k)}$  versus  $\Phi^{-1}(\frac{k}{n+1})$ ,  $k = 1, \dots, n$ , where  $r_{(k)}$  is the  $k^{\text{th}}$  ordered residual and  $\Phi^{-1}(\frac{k}{n+1})$  is its corresponding (standard) normal score.

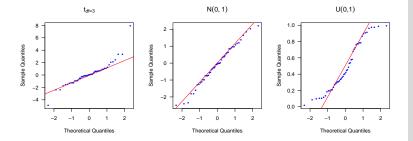

Completely Randomized Designs

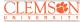

Completely Randomized Designs

ANOVA & Multiple Comparisons

## **Remarks on Assessing Normality**

- Assessing normality
  - Formal tests (e.g., Shapiro–Wilk test, Anderson–Darling test) are usually not useful:

With small sample sizes, one will never be able to reject  $H_0$ , with large sample sizes, one will constantly detect little deviations that have no practical effect

- Assess normal assumption graphically using QQ-plots or histograms
- Dealing with Non-normality
  - Use non-parametric procedure such as Kruskal–Wallis test (1952)
  - Transformation such as Box-Cox (1964)
- F-test is robust to non-normality

Completely Randomized Designs

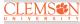

Completely Randomized Designs

ANOVA & Multiple Comparisons

Checking Model

## **Assessing Equal Variance**

- We can test for equal variance, but some tests rely heavily on normality assumption:
  - Hartley's test
  - Bartlett's test
  - Cochran's C test
- *F*-test is reasonably robust to unequal variance if  $n'_is$  are equal balanced design, or nearly so
- "If you have to test for equality of variances, your best bet is Levene's test." – Gary Oehlert

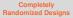

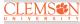

Completely Randomized Designs

ANOVA & Multiple Comparisons

#### Levene's Test

**)** Compute 
$$r_{ij} = y_{ij} - \bar{y}_i$$
.

**②** Treat the  $|r_{ij}|$  as data and use the ANOVA *F*-test to test  $H_0$  that the groups have the same average value of  $|r_{ij}|$ 

$$If \frac{\mathsf{MS}_{TRT}}{\mathsf{MS}_E} > F_{g-1,N-g-1;\alpha} \Rightarrow \mathsf{reject} \ H_0$$

Modified Levene's (Brown-Forsythe) test: use d<sub>ij</sub> = |y<sub>ij</sub> - ỹ<sub>i</sub>|, the absolute deviations from the group medians instead of |r<sub>ij</sub>|

Fairly robust to non-normality and unequal sample size

Completely Randomized Designs

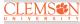

Completely Randomized Designs

ANOVA & Multiple Comparisons

## **Diagnostic Plot for Non-Constant Variance**

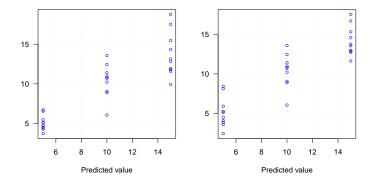

Completely Randomized Designs

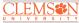

Completely Randomized Designs

ANOVA & Multiple Comparisons

Checking Model Assumptions

Use this residual versus predicted value (treatment) plot to assess equal variance assumption and search for possible outliers

#### **Remarks on Assessing Constant Variance Assumption**

- Checking constant variance assumption: Assess the assumption qualitatively, don't just rely on tests
- Dealing with unequal variance
  - Variance-stabilizing transformations
  - Account unequal variance in the model
- *F*-test is reasonably robust to unequal variance if we have (nearly) balanced designs

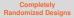

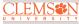

Completely Randomized Designs

ANOVA & Multiple Comparisons

## **Assessing Dependence**

Independence is often argued via randomization. However, plotting residuals versus run order or spatial location can give information on lack of independence.

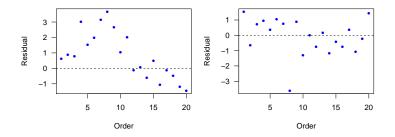

Durbin–Watson statistic is a simple numerical method for checking serial dependence:

$$\mathsf{DW} = \frac{\sum_{k=1}^{n-1} (r_k - r_{k+1})^2}{\sum_{k=1}^n r_k^2}$$

Completely Randomized Designs

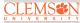

Completely Randomized Designs

ANOVA & Multiple Comparisons

#### Example: Balloon Experiment (taken from DAE 2017 Exercise 3.12)

The experimenter (Meily Lin) had observed that some colors of birthday balloons seem to be harder to inflate than others. She ran this experiment to determine whether balloons of different colors are similar in terms of the time taken for inflation to a diameter of 7 inches. Four colors were selected from a single manufacturer. An assistant blew up the balloons and the experimenter recorded the times with a stop watch. The data, in the order collected, are given in Table 3.13, where the codes 1, 2, 3, 4 denote the colors pink, yellow, orange, blue, respectively.

| Time order     | 1    | 2    | 3    | 4    | 5    | 6    | 7    | 8    |
|----------------|------|------|------|------|------|------|------|------|
| Coded color    | 1    | 3    | 1    | 4    | 3    | 2    | 2    | 2    |
| Inflation time | 22.0 | 24.6 | 20.3 | 19.8 | 24.3 | 22.2 | 28.5 | 25.7 |
| Time order     | 9    | 10   | 11   | 12   | 13   | 14   | 15   | 16   |
| Coded color    | 3    | 1    | 2    | 4    | 4    | 4    | 3    | 1    |
| Inflation time | 20.2 | 19.6 | 28.8 | 24.0 | 17.1 | 19.3 | 24.2 | 15.8 |
| Time order     | 17   | 18   | 19   | 20   | 21   | 22   | 23   | 24   |
| Coded color    | 2    | 1    | 4    | 3    | 1    | 4    | 4    | 2    |
| Inflation time | 18.3 | 17.5 | 18.7 | 22.9 | 16.3 | 14.0 | 16.6 | 18.1 |
| Time order     | 25   | 26   | 27   | 28   | 29   | 30   | 31   | 32   |
| Coded color    | 2    | 4    | 2    | 3    | 3    | 1    | 1    | 3    |
| Inflation time | 18.9 | 16.0 | 20.1 | 22.5 | 16.0 | 19.3 | 15.9 | 20.3 |

Table 3.13 Times (in seconds) for the balloon experiment

Completely Randomized Designs

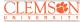

Completely Randomized Designs

ANOVA & Multiple Comparisons

## Summary

These slides cover:

- Completely Randomized Designs (CRD)
- ANOVA and Multiple Comparisons
- Checking CRD Model Assumptions

R functions to know:

- Data preparation: as.factor coerces dummy variables to factors
- Analysis of Variance: Use aov to fit an Analysis of Variance model Multiple comparisons: Utilize LSD.test in the package agricolae and TukeyHSD
- Model diagnostics: Employ dwtest from the lmtest package to check for temporal dependence; use levene.test from the package lawstat to assess the equal variance assumption; and apply qqnorm/qqline and hist to examine the normality assumption

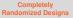

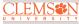

Completely Randomized Designs

ANOVA & Multiple Comparisons